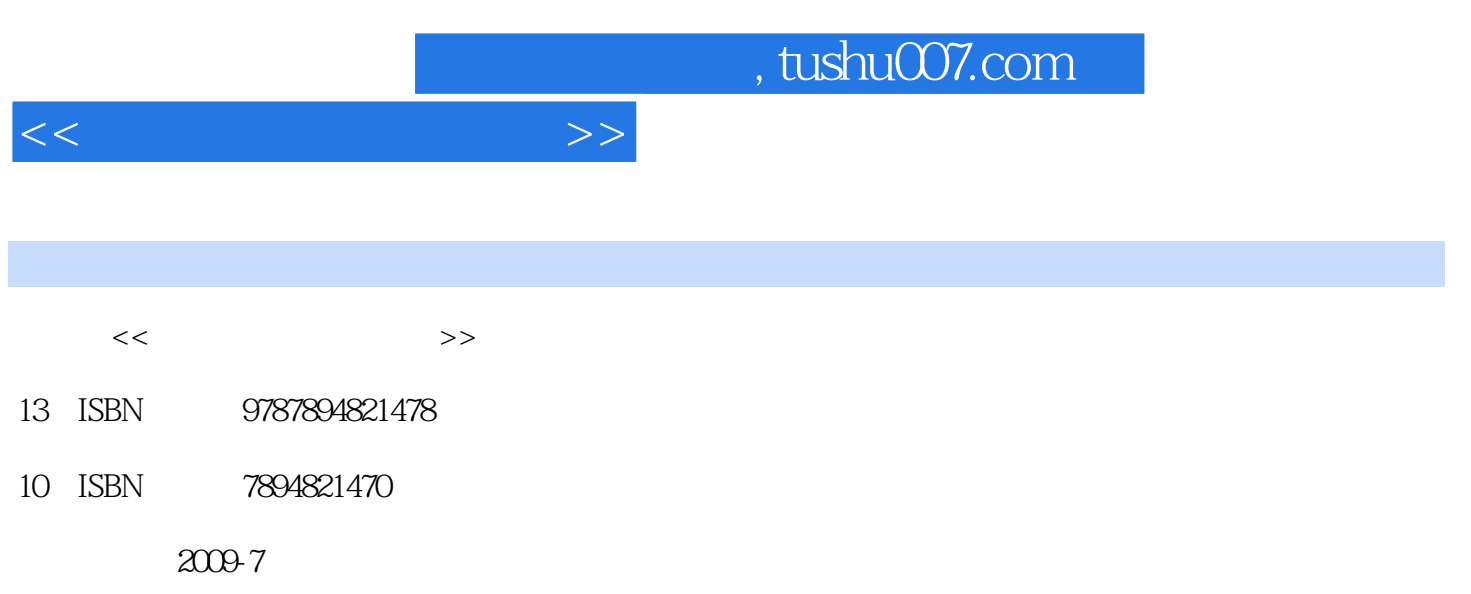

PDF

## 更多资源请访问:http://www.tushu007.com

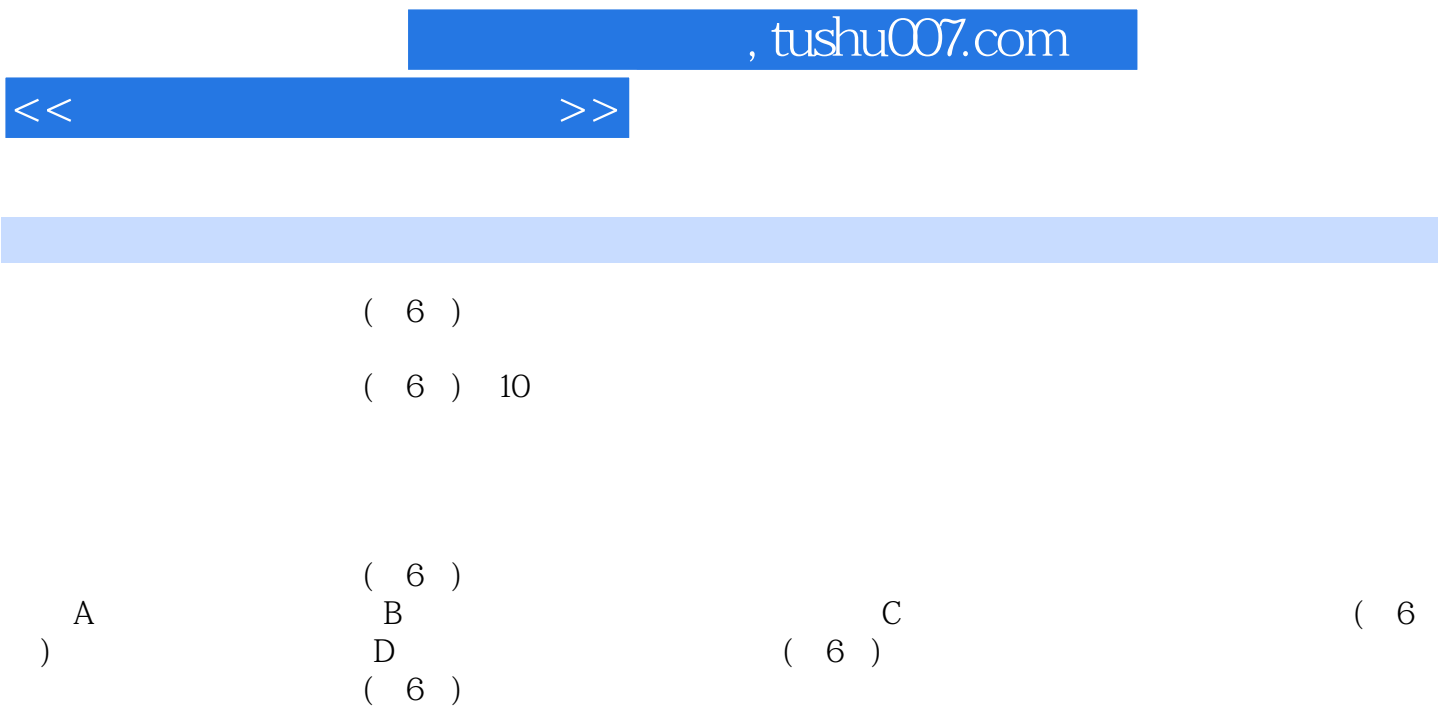

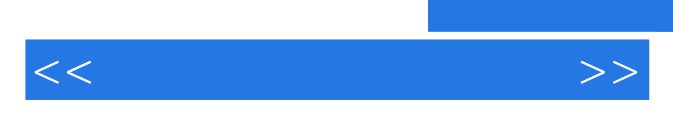

*Page 3*

 $,$  tushu007.com

 $<<\hspace{2.2cm}>>$ 

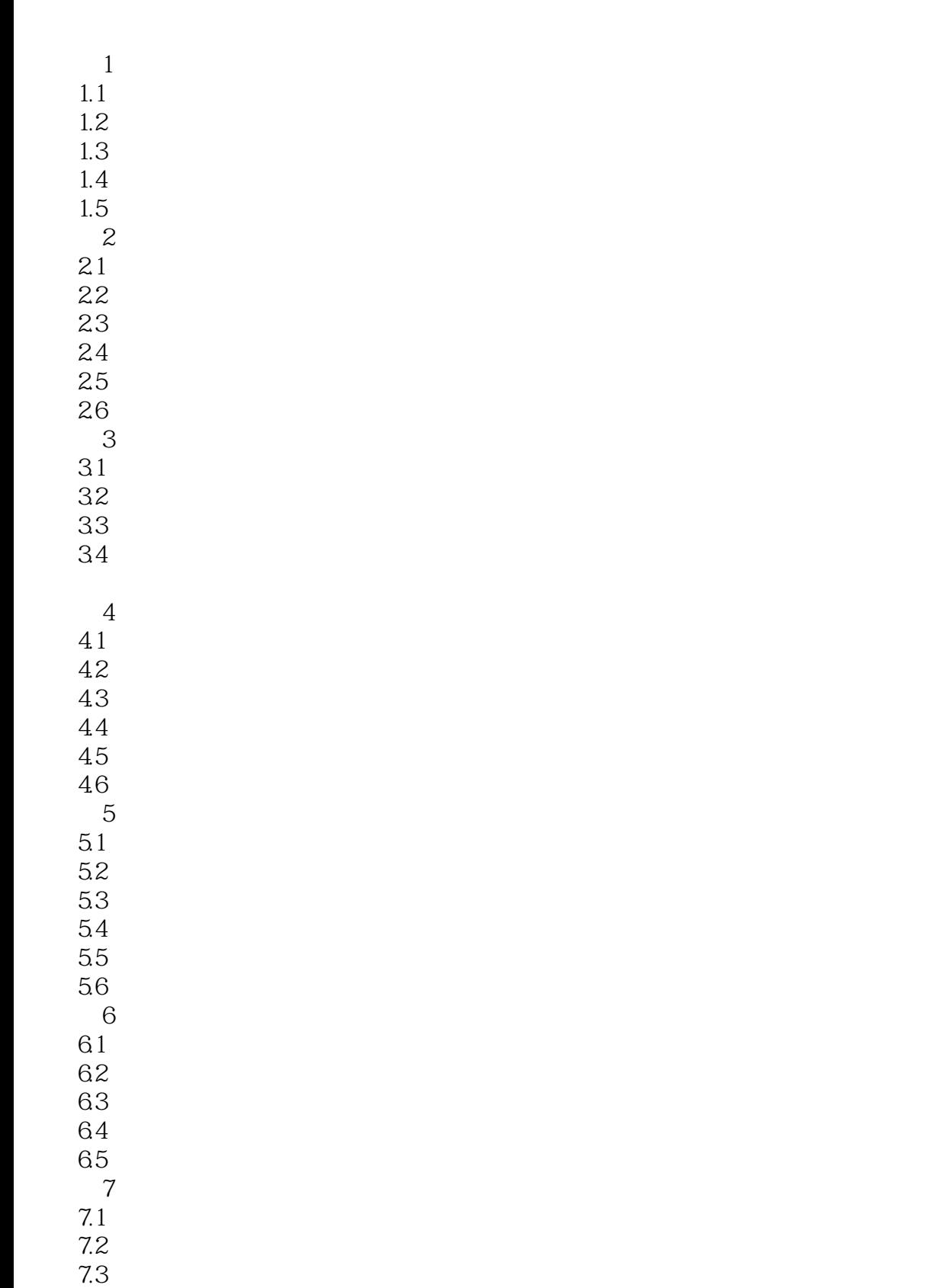

## $,$  tushu007.com

 $<<\hspace{2.5cm}>>$ 

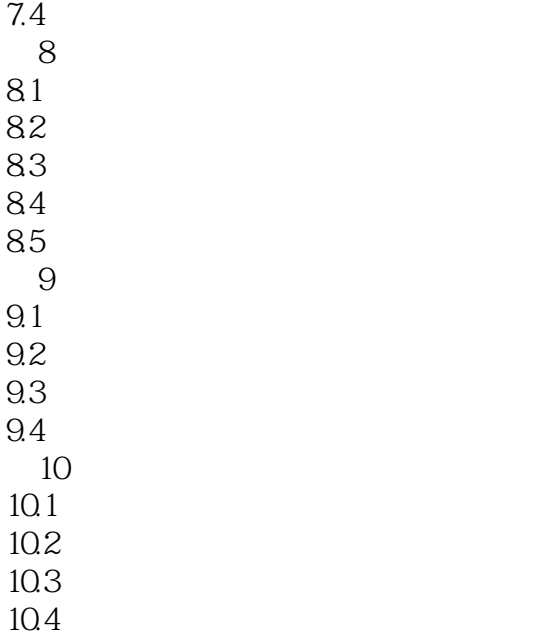

10.5 10.6

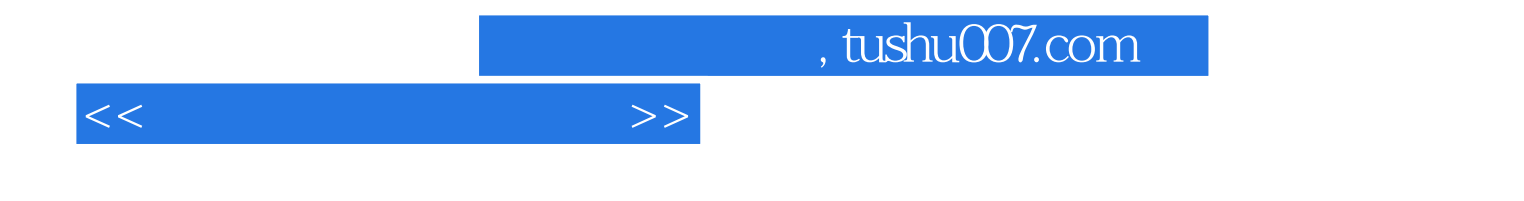

本站所提供下载的PDF图书仅提供预览和简介,请支持正版图书。

更多资源请访问:http://www.tushu007.com